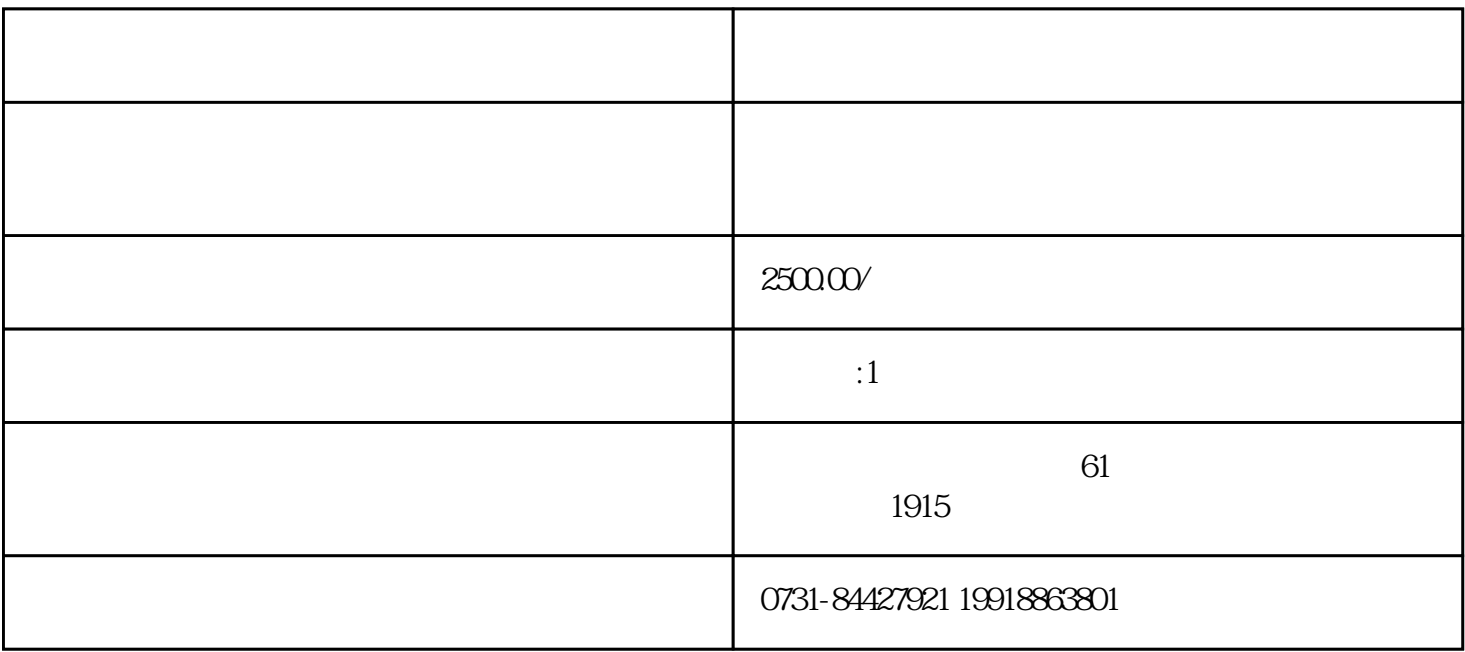

 $3<sub>3</sub>$ 

1

 $2<sub>l</sub>$ 

 $1$  $2<sub>2</sub>$ 

 $3$ 

 $4\,$